# WEBGIS 混合缓存的应用与研究 $^\circ$

Application and Research of WebGIS Hybrid Cache

魏祖宽1 胡 娟1 金在弘2 (1.电子科技大学 计算机科学与工程学院 四川 成都 610054;

2.永同大学校 计算机工学科 韩国 忠清北道 永同郡 370701)

**摘 要:** 大数据量的网络传输速度和空间信息的分布式处理效率成为影响 WebGIS 系统性能的关键因素。缓存 技术是改进系统性能的关键技术。针对胖客户模式、瘦客户模式存在的不足,提出一种适用于电网可 视化管理系统的混合缓存模式,即通过运用服务器缓存和客户端缓存技术,在服务器端基于地图缓存和 无状态的池式服务,在客户端采用内存缓存,提高用户请求响应用速度。实验表明,这种模型可以减少 数据的网络传输量,提高空间数据的存取效率和并发访问能力。

**关键字:** WebGIS 地图切片 地图缓存 混合缓存 电网分析 缓存分析

在分布式 WebGIS 中, WebGIS 在执行区域查询 时需要从不同的远程结点上获取大量的空间数据进行 集成处理,最后生成结果数据。大量数据的传输将带 来较大的网络通信流量,并降低查询的响应速度。为 此,一些 WebGIS 系统采用缓存机制来减少网络通信 流量。缓存是分布式系统中提高性能的关键技术,其 基本思想是将用户经常访问的内容保存在 Web 上距 用户较近的结点,以便能以较快的速度查询到这些内 容,从而减轻数据源服务器的负担,避免频繁访问远程 数据库,降低通信代价和存储代价。

缓存的缺点:一、缓存中数据项变化太快、缓存 时间过长或过短等因素,会降低 Web 应用程序的响应 速度;二、使用缓存时要消耗一定的内存,所以在使 用缓存时一定要注意内存的问题。

# 1 WEBGIS缓存模式

WebGIS 采用由数据库、服务器和客户端组成的 三层体系结构,客户端一般为 Web 浏览器。WebGIS 系统具有空间数据量大和空间处理复杂的特点,因此 产生了计算模式的概念。WebGIS 的计算模式主要是 指 GIS 功能在客户端和服务器端的分配, WebGIS 计

算模式的选择决定了整个 WebGIS 系统的实现。 WebGIS 的计算模式主要包括以下三种: 胖客户模式、 瘦客户模式和混合模式。

胖客户模式适合于客户端处理能力较强,用户 需要对数据处理过程进行控制的环境,这种模式的 客户端的计算能力难以保证,并且各种网络安全漏 洞比较多;瘦客户模式则适用于广域网环境或对 GIS 分析功能要求较高的应用,客户的每一次操作都要 与服务器端交互一次,客户与服务器之间的会话及 数据传输频繁;而混合模式结合了胖客户模式和瘦 客户模式的优点,它既不是把全部的空间处理功能 模块和数据下载到本地,在客户端进行所有的空间 操作;也不是把全部的空间处理功能放置在服务器 端,在服务器进行所有的空间操作;而是根据 Web 应用的特点和网络的状况,在客户端和服务器端进 行空间处理功能的分配。

从以上分析来看,混合模式是一种符合 WebGIS 应用需求的系统开发模式。但与其它的信息系统一样, 不存在一种万能的计算模式,因此需要根据具体的应 用需求和运行环境,对计算模式进行选择,以使开发 的 WebGIS 应用系统能最大可能地满足应用的需求。

① 基金项目:成都科技局攻关项目计划(06GGYB801GX-032) 收稿时间:2008-11-23

# 2 混合缓存技术及其应用

对于目前的电力部门来说,正确、全面、及时地 获取电力企业的各种资源信息,并加以提炼、分析, 为电力企业的管理者和决策者提供辅助决策的依据, 从而保障电力网络安全、高效地运作,以及为更多用 户提供更加完善周到的服务,这是在电力企业内建设 信息系统的根本出发点。

凭借对电网企业业务流程和电力网络拓扑的深入 分析和提炼,结合当前最新的 3S 技术和 IT 技术, 以 面向电网为核心,形成了端到端的配电管理系统整体 解决方案—电网可视化管理系统 GVMS (Grid Visual Management System)。

GVMS 系统是一套基于多层架构的软件系统,它 由数据层、业务逻辑层和展现层组成(如图 1 所示)。 在 GVMS 系统 B/S 应用中,基于 ArcGIS Server ADF for.NET 开发平台, 为了提高空间数据的访问效率和 并发性能,减少空间数据的传输,以及考虑到应用程 序的可扩展性,我们必须使用混合缓存技术。

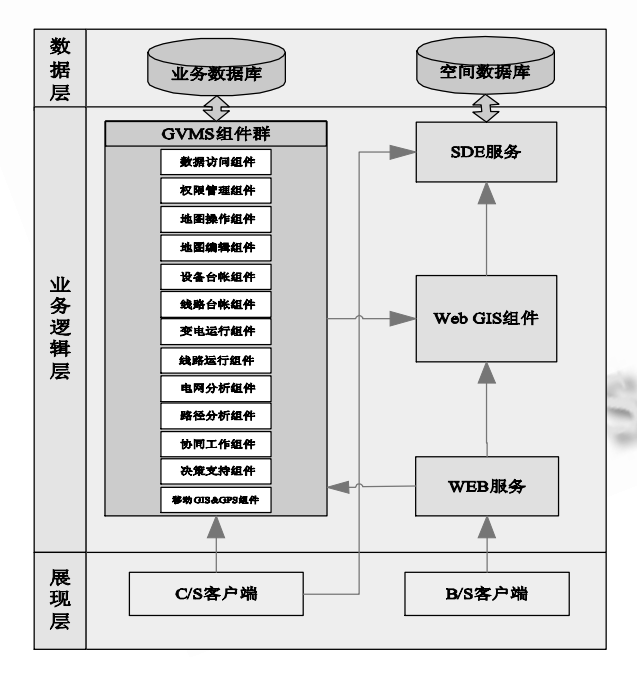

图 1 GVMS 系统部署图

# **2.1 混合缓存原理**

混合缓存模型包括两个层次:服务器缓存和客户 端缓存。它采用基于地图切片的地图缓存原理,地图 切片之后将其放置于服务器的虚拟目录中,在需要显 示某个范围的地图时,借助客户端技术将这些图片无 缝地拼接在一起,即可得到用户所需要的地图。

### **2.2 服务器缓存**

2.2.1 地图切片原理

地图切图基于预生成技术的 Web 地图显示系统, 地图的预生成一般将指定范围的地图按照指定尺寸和 指定格式切成若干行及列的正方形图片,切图只能得 到二维矢量数据对应的栅格图。

2.2.2 地图切片算法

(1) 参数定义

①地图等级为从 1 开始、行列数为从 0 开始的整 数:

②地图范围的极值用 *XMin*, *XMax*,*YMin*,*YMax*表示;  $\overline{y}$  3) 用 Δx 表示横坐标差, Δv 表示纵坐标差;

④地图瓦片的命名一般采用包含地图等级、行列 数的方式如"zoomx\_row\_column", 其中 x 表示地图等 级, *row* 和*column* 分析表示当前切片所处的行数和列 数。

(2) 地图数量计算

设第一个等级地图为 m 行 n 列, 则第 level 级的 地图行列数如下:

行数: $m \times 2^{level-1}$ , level ≥ 1  $\mathcal{F}$ |数 :  $n \times 2^{level-1}$ , level ≥ 1

(3) 算法流程 (如图 2 所示)

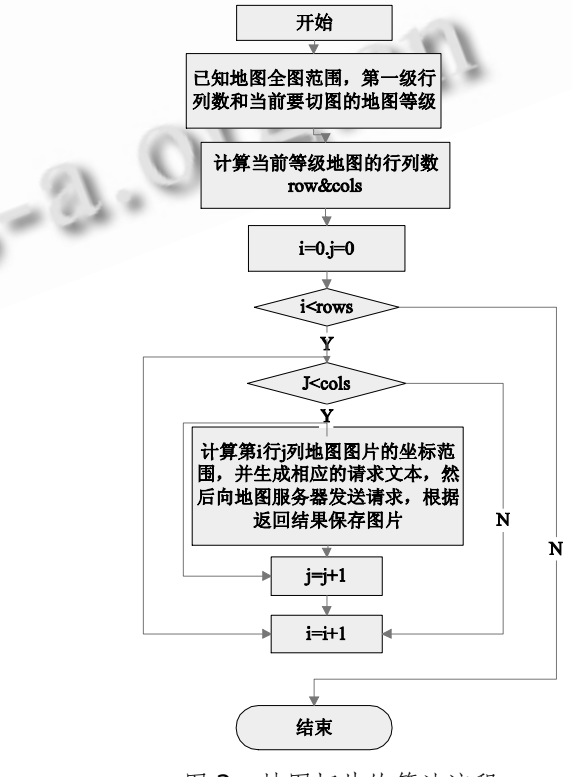

图 2 地图切片的算法流程

Applied Technique 应用技术 145

(4) 地理坐标与图片位置正反算

①正算

输入: 行列对(*i*, *j*)

输出:范围(Extent) curXMin,curXMax, curY-Min,curYMax 第 level 级下第 i 行 j 列位置切片的坐 标范围计算公式如下:

 $curXMin = XMin + j \times \frac{\Delta x}{m \times 2^{hwel - 1}}$ 

$$
curxMax = XMin + (j + 1) \times \frac{\Delta x}{m \times 2^{level - 1}}
$$

$$
curYMin = YMax - (i+1) \times \frac{\Delta y}{n \times 2^{hwvel-1}}
$$

1

i,

2  $\times$ Ą  $curYMax = YMax - i \times \frac{xy}{nx^{2}}$ *y*

②反算

输入:  $x,y(\triangleq\sqrt{m\sqrt{m}})$ 

输出:I,j(图片的行列数)

$$
i = Math. Floor[\frac{YMax-y}{\Delta y} \times n \times 2^{level-1}]
$$

$$
j = Math. Floor[\frac{x - XML}{\Delta x} \times m \times 2^{level-1}]
$$

2.2.3 地图缓存

地图切片之后可将其放置于本地或服务器的虚拟 目录中,在需要显示某个范围的地图时,根据上面坐 标与图片位置正反算公式即可计算出需要哪些图片, 然后借助客户端技术将这些图片无缝地拼接在一起, 即可得到用户所需要的地图。视觉上感觉是连续的地 图在后台都是一张张命名规则的尺寸相同的预先切好 的图片,但都借助预生成技术和界面友好的客户端提 高了地图浏览速度,增加了用户体验。一个完整的地 图缓存包括:

缓存目录:包含在特定比例尺级别下,地图范围 内的图片块,以及一个描述缓存块结构的文件(Conf. xml)。如图 3 所示。

Web 服务器:Web 的虚拟目录参考实际的缓存目 录。

GIS 服务器:提供地图缓存信息,支持查询和数 据操作的地图服务,当缓存不可用时,就动态生成地 图。

2.2.4 无状态的池式模式

服务器对象是对象是否是共 享池模式有密切关系。一个池式的服务器对象是默认 为无状态使用的,因为这个服务器对象可能会给多个

用户访问,而且它用完后是会放回共享池中的,如果 改变了它的状态,则意味着不同的访问者访问它时获 得的信息不一致,因此,保证本身具有"共享"特征 的池式服务器对象的无状态使用是有效满足多用户访 问的方式。

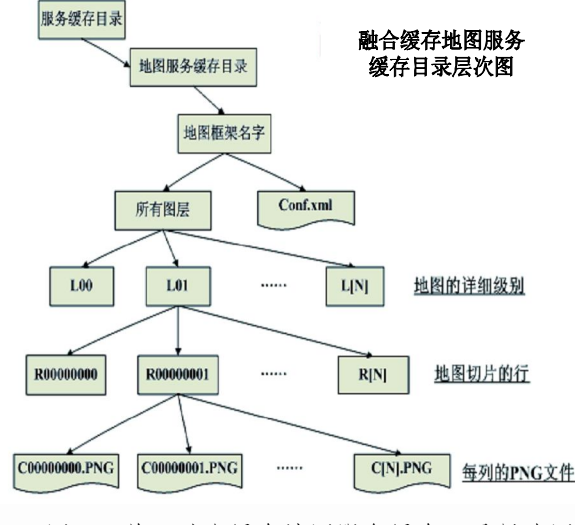

图 3 单一融合缓存地图服务缓存目录层次图

### **2.3 客户端缓存**

服务器的缓存让你的页面访问起来非常地快,但 它依然需要依赖浏览器下载并输出,这种方式带来了 系统配置和维护上的难题,并且不能发布海量空间数 据,而当你加入客户端缓存时,即服务器将它最常访 问的文件复制到本地存储器中,每当用户请求该页面 时,服务器就从存储的副本中验证文件是否尚未更改。 服务器从该页面的源中发布一个已更改的页面,而从 本地高速缓存中发布一个未更改的页面,以减少网络 通信流量和缩短访问所需的时间。

#### **2.4 混合缓存机制的工作流程**

GVMS 是一个三层的分布式系统,第一层是客户 端、第二层是 WEB 服务器和 GIS 服务器,第三层是数 据库服务器。服务端缓存位于 WEB 服务器和 GIS 服务 器上, Web 服务器用于接收客户端请求并运行 WEB 应用程序和服务;GIS 服务器负责管理和运行服务器 对象。(如图 4 所示)

服务端缓存存储从空间数据库中获取的反馈给客 户端的数据。根据客户端请求类型,Web 服务器会将 请求转发给对应的应用服务器,如果请求的空间数据 存在于服务端缓存目录中(如图 4 橙色线所示),则应 用服务器直接从服务端缓存中取出数据,从而减少访 问次数,提高了数据获取效率。

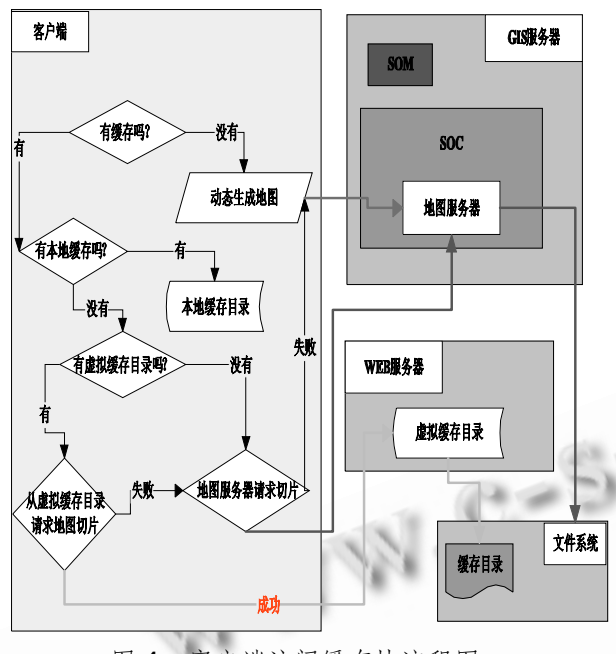

图 4 客户端访问缓存块流程图

## 3 WEBGIS缓存分析

## **3.1 缓存类型**

3.1.1 融合缓存

融合缓存就是预先将要显示的地图的所有图层, 合在一起生成一序列静态的图片放在服务器上,客户 端在浏览地图时就可以直接读取这些图片。在融合缓 存中,负担比较重的是 WEB 服务器和网络,它们负责 传输图片;而 SOC 机器的负担相对较小,它主要计算 地图的显示比例。缺点:对数据进行编辑后,需要重 新生成缓存。采用这种缓存方式,静态地图需要 1.5 秒,而动态生成地图需要 4 秒。

#### 3.1.2 分层缓存

分层缓存包含了每个级别的每个单独图层创建的 图片块。客户端浏览时需要先解压每个图层的图片, 然后将这些图片再动态合成在一起,再将合成后的图 片压缩后传输到客户端。这种方式下, WEB 服务器的 负担比较重,SOC 机器和数据库服务器的负担很小或 者几乎没有。在图层较多的时候,对性能的改善没有 明显提高。多应用于三维地图。

#### 3.1.3 按需缓存

按需缓存:不需要缓存整个地图,只需要为经常 访问的区域创建缓存,其它的区域可以设置为按需缓 存。一旦访问设置了按需缓存的地图就会促使 GIS 服 务器创建该区域的缓存,并且保存用于下次访问。这 样可以节省缓存创建时间和磁盘空间。

# **3.2 性能测试**

WebGIS 系统的性能评价从以下几个方面来分 析:用户界面的响应速度、多用户并发操作时的效率、 系统处理大数据的能力、数据库的执行效率、系统的 可移植性、可扩展性、安全性等方面。其中,数据响 应速度和并发性能是用户所关注的首要性能,由于 WebGIS 系统中数据处理量传输量都很大这个特殊的 限制, WebGIS 系统大部分技术都是以提高用户响应 速度为主要目标,上述的其他诸多性能也以提高速度 为最终目的。

在电网可视化管理系统中,基于混合缓存模型, 客户端使用 Act 软件+Fiddler 软件工具测试性能。由 Web 服务器分配客户端请求,并向 GIS 服务器请求数 据,服务器端缓存由Web服务器实现。网络传输速率 为 10M/s, 地图数据为成都市地图, 并分别在 8 级比 例尺下进行图片栅格化及地图分割,将地图分割为大 小是 512\*512 的栅格图, 最后将图片压缩为 PNG 格 式保存在 GIS 服务器端, 大小约 87MB。客户端测试 的基本操作包括:

① 起始页、地图放大、地图再次放大、地图移屏、 地图再次移屏,全图六次操作作为一个操作流程。

② 数据查询,将查询放在循环体中执行(将查询 结果放到一个临时表中)将一行数据处理 10 次、100 次、1000 次。将记录到的 100 次最慢的查询时间记 录和 100 次最快的查询时间记录舍弃,然后根据剩余 的执行时间记录计算查询的平均执行时间。

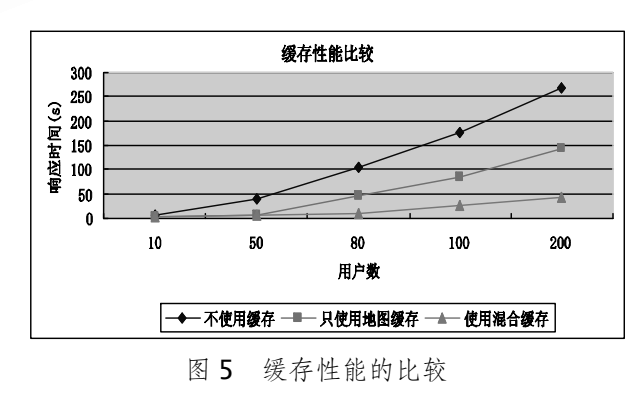

实验结果如图 5,分别在不使用缓存、只使用服 务器缓存和使用混合缓存三种情况下对系统响应时间

Applied Technique 应用技术 147

进行测试。通过对实验结果进行分析, 发现在相同用 户数访问的情况下,使用混合缓存比其它两种情况的 系统响应速度明显加快, 且在用户数加大的情况下, 时间响应曲线相对较为平缓,说明在面向多用户并发 访问的情况下,采用客户端缓存对系统的性能提升有 着较为明显的作用。

# 4 总结

针对如何提高分布式 WebGIS 快速响应用户请求 的问题,本文提出了一种混合缓存机制,基于地图缓 存和池式无状态服务的服务器缓存加客户端缓存的混 合缓存原理,讨论了在客户端访问地图缓存的工作流 程,并对其性能进行了分析和比较。经过实验可以得 出,基于地图缓存的混合缓存模型能够明显提高用户 请求响应速度和并发性能。今后的研究工作主要:通 过对二维地图预存取技术的研究,扩展三维地图预存 取技术;在数据缓存方面, 基于兴趣区域和按需缓存 技术,将重点研究三维地图图层之间的关系,通过建 立分层缓存,提高系统的性能。

#### 参考文献

1 王强.分布式WebGIS地图缓存策略的应用研究.软件 导刊, 2008,7(5):16-18.

- 2 祁羽,陈荦,张瑞雪,等.基于双缓存机制的分布式 WebGIS 数据集成访问策略.计算机工程与科学,  $2007,29(5):41-44.$
- 3 李浩松,朱欣焰,李京伟,等.WebGIS 空间数据分布式 缓存技术研究.武汉大学学报·信息科学版, 2005,  $30(12):1092-1095.$
- 4 谢强,于雅丽,丁秋林,等.基于对象池和数据缓存技术 的 Web OLAP 系统.应用科学学报, 2007,25(2):161-165.
- 5 石磊,卫琳,古志民,等.Web 对象可缓存性研究及加速 方案.计算机工程, 2005,31(18):74-75.
- 6 涂小朋,汪林林. 分布式空间数据库中基于事务的客 户端高速缓存技术研究.计算机科学, 2004,31(6):76  $-78.$
- 7 罗英伟,汪小林,许卓群. 构件化 WebGIS 及其缓存框 架.计算机辅助设计及图形学学报, 2005,17(2):320- 326.
- 8 商新娜.Web 应用中的海量数据访问缓存技术.北京 联合大学学报(自然科学版), 2007,21(3):45-49.
- 9 罗英伟,汪小林,许卓群.层次化 WebGIS 构件系统的 设计与实现.计算机学报, 2004,27(2):177-185.
- 10 肖心智,苏奋振,杜云艳,等.WebGIS 性能分析与优化. 测绘与空间地理信息, 2005,28(4):1-3.